# **w.c.s. - Development #47832**

# **ne pas envoyer les erreurs métiers vers sentry**

19 octobre 2020 10:19 - Frédéric Péters

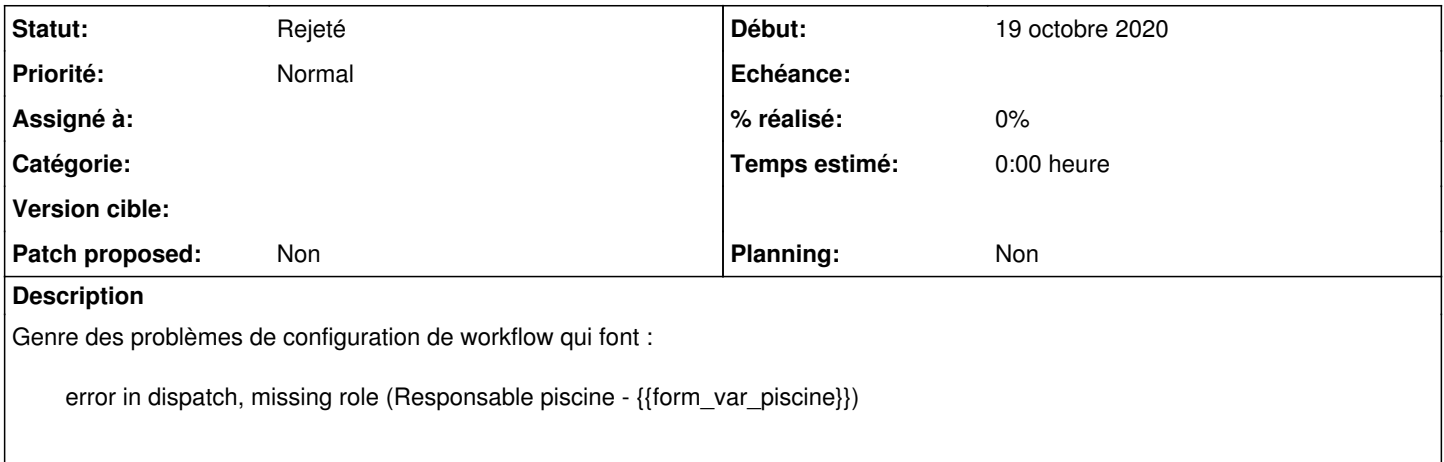

# **Historique**

### **#1 - 19 octobre 2020 10:52 - Benjamin Dauvergne**

La solution décrite sur le net c'est de passer<sup>[1](#page--1-0)</sup> par before\_send() défini dans /etc/wcs/settings.d/sentry.py mais donc ce serait un ticket à bouger dans sysadmin. On peut mettre un test sur le nom de la briquet et une regexp sur le message.

1 <https://stackoverflow.com/questions/57828717/how-to-ignore-certain-python-errors-from-sentry-capture>

# **#2 - 21 octobre 2020 00:00 - Benjamin Dauvergne**

Moins difficile à maintenir:

- coté w.c.s. ajouter logger.error(..., extra={'nosentry': True})
- coté sentry.py dans puppet : if 'extra' in event and event['extra'].get('nosentry'): return None

# **#3 - 02 février 2021 14:45 - Lauréline Guérin**

*- Statut changé de Nouveau à Rejeté*

Je ferme, on a [#48925](https://dev.entrouvert.org/issues/48925) pour les LoggedError, et on a déjà eu des conversions d'erreur métier en LoggedError